# **Audacious - Feature #109**

# **Scrobbling support for http streams**

May 08, 2012 20:25 - Michael Jacobs

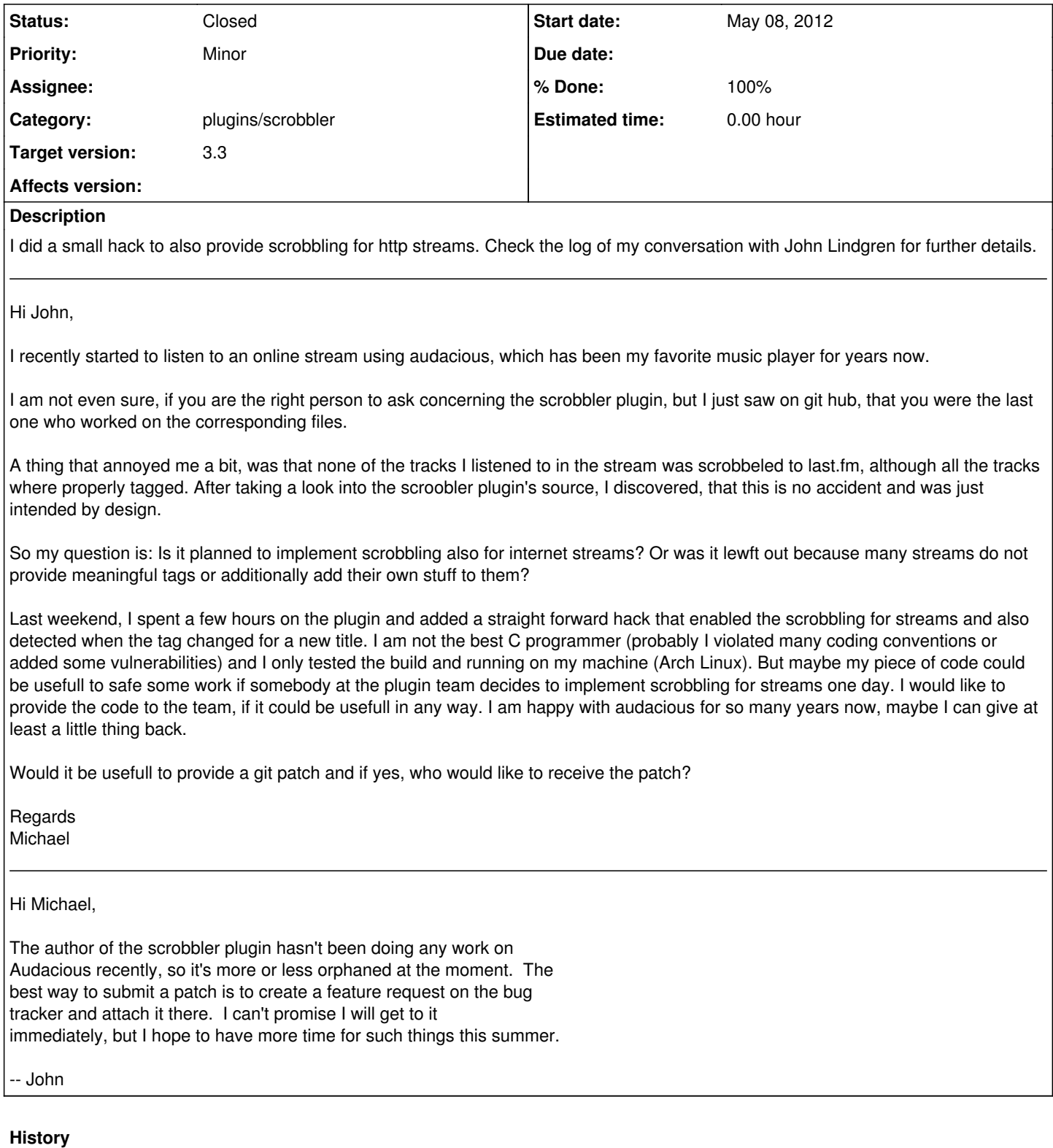

# **#1 - May 19, 2012 19:30 - John Lindgren**

This line seems wrong: tuple\_set\_int(submit\_tuple, FIELD\_LENGTH, NULL, 240000);

Why should you artificially set the length to 4m00s?

## **#2 - May 19, 2012 20:25 - Michael Jacobs**

For the different titles in the same stream, we do initially not know how long they are. So initially, the length is set to an undefined value:

#### tuple\_get\_int(submit\_tuple, FIELD\_LENGTH, NULL) <= 0

In general, we will not be able to determine the length of the title until the next title starts ( which is noticed by a change in the title or artist tag field ). So my first attempt was to keep the length at the initial value or assign it a very small value before we know its real length.

But then I observed that the length value that is submitted as now playing to last.fm seems to have an influence on how long the track is displayed as "now playing" on last.fm. This means that every track was only shown as "now playing" at last.fm for a few seconds and then disappeared again, which is clearly not as intended.

So I decided for the following work-around:

- Initially assume a length of four minutes.
- If the title is shorter than four minutes, then this is no problem. The title's real length is obtained from the amount of time that the title was playing at the moment when the next title starts. The old title information together with its length found out is then put into the list of tracks that were listened to completely. () The now playing information for the new title is then immediately submitted.
- The problematic case is when the title played is longer than four minutes. So after the currently approximated length is over (np\_item->timeplayed > np\_item->len), another now playing request (with the same length) is sent again and the length is set to the double of the value. This means after for 4 minutes another now playing of four minutes is sent. After 8 minutes another now playing of 8 minutes and so on. This was just an easy possiblility to not have to send a now playing request too often.

The crucial part is that the now playing request has no influence on the list of songs really listened to but only controls the now playing information displayed in the last.fm profile. So initially overapproximating is uncritical as the next now playing request for another title will overwrite the old one is needed. Initially underapproximating is also uncritical as we may simply approximate the doubled value as soon as the currently approximated value is too short.

In my tests, this leaded to an appropriate treatment of the now playing information in my last. Im profile.

Another possibility would be to first send a request to the last.fm title db to query the real lenth of the title when it starts already. But there are a few problems:

- Titles so far not known to last.fm would be treated wrong
- If the title has a different length then the same title in the last.fm db (an alternate version or something), then it could possibly be shown as now playing for a too short period of time. But the intention of the now playing field is too show the title exactly as long it is really played.

### **#3 - May 24, 2012 01:08 - John Lindgren**

I see now why you would submit a bogus length to last.fm, but changing the length in the tuple will change it in the Audacious playlist also. That's not

#### **#4 - May 24, 2012 13:44 - Michael Jacobs**

You are right, that is not what I intended. I just had a short look at the sources again and it seems I did not quite understand the meaning of aud playlist entry get tuple. I thought it would create an independent copy of the information in the playlist.

I did not realize that this could be the case as, at least with my version here, in the user interface there is no length displayed for streams at all.

I agree with you, that this is surely not the best way. Maybe one should use a plugin-local variable to do the accumulated changing of the title length in and replace the use of the tuple in all places by this?

On the other hand, if it is clear, that streams will most likely not starting to provide some meaningful length tag information, then user interfaces will also most likely not start to display that value and there will be nobody noticing the bogus value inside the length field. And before the hack, there was also a bogus value in that field, namely something  $<= 0$ .

It's clearly a matter of style, how to solve this. Both ways are not optimal and I wonder if it is worth rewriting from one to ther other.

I think, on the long run, the information in the playlist tuple of audacious should anyway become more aware of the possibility of stream entries. We should not have to use our own ishttp helper function. Maybe there should one day be an own entry sub type for stream entries and and one for file based entries. The length field would then only exist for file based entries and we could not even try to put a bogus value in there.

#### **#5 - May 25, 2012 01:57 - John Lindgren**

If you want to make a copy of the tuple data locally, there is tuple\_copy(). As for expecting the user interface to not display a bogus value, I think that is a bad idea. We exclude 0 and -1 from being displayed because some plugins used to treat those as reserved values meaning "unknown length", but even that behavior should not be relied on.

If you want to make a second version of the patch, I will be happy to look it over.

#### **#6 - June 02, 2012 19:05 - Michael Jacobs**

*- File 0002-Created-a-local-copy-of-playlist-entry-tuples-before.patch added*

Yes, you are right, tuple copy seems to be the right thing in that situation.

The enclosed incremental patch should fix that.

#### **#7 - June 16, 2012 23:30 - John Lindgren**

*- File scrobble-http.diff added*

Attaching a combined patch against current Git. Still needs review.

#### **#8 - June 16, 2012 23:36 - John Lindgren**

This block of code:

```
    if (submit_tuple)
         tuple_unref (submit_tuple);
{
         Tuple *temp_tuple = aud_playlist_entry_get_tuple (playlist, pos, FALSE);
         if (! temp_tuple)
                  return;
         submit_tuple = tuple_copy (temp_tuple);
         tuple_unref (temp_tuple);
}
```
has multiple problems. First, the block enclosed by braces looks like it is attached to the "if" condition, but it is not, which is highly confusing. Second, if you are going to unref() submit\_tuple whenever it is not null, you must be sure to set it to null after you unref() it; otherwise, you may try to unref() it again.

#### **#9 - June 16, 2012 23:46 - John Lindgren**

Also, you set item->is\_http\_source to FALSE in create\_item(), and then set it to its proper value after create\_item() returns. It would be clearer to pass the proper value to create item().

#### **#10 - June 17, 2012 18:31 - Michael Jacobs**

*- File scrobble-http-2.diff added*

Thanks for the feedback.

 $@#8$  $@#8$ :

You are right, that the braces directly after the if-statement are a bit confusing. I'd personally just add a blank line between the if statement and the opening brace.

In fact, the second point you mention is also related to this. You are right about the thing that temp\_tuple should in general be set to null after unreferencing it. However, in this special case, I omitted it, as the scope of temp tuple ends anyway after the unref and as the only purpose of the braces was to wrap the temporal variable and prohibit its usage at other positions in the method.

If you, however, do not like this style of wrapping temporal variables in own braces, I can as well drop the extra scope braces and assign null to temp tuple after the unref. I prepared an alternative version in the patch file.

#### @ [#9](http://redmine.audacious-media-player.org/issues/9):

I agree, seems like a good idea. I added this.

#### **#11 - June 18, 2012 01:09 - Ariadne Conill**

hi,

last.fm does not allow scrobbling http streams like shoutcast, they will revoke audacious's privileges to scrobble if we implement that.

how do you prevent scrobbling shoutcast streams?

#### **#12 - June 18, 2012 22:30 - Michael Jacobs**

Hi William,

in fact, I was not aware that some streams are not allowed to be scrobbled.

There is currently no solution to this problem.

I will first try to do a little web research on this topic. Could you please provide me your source of information?

The thing that surprises me a bit is that other players seem to also scrobble from streams. Maybe I will have to take a look if and how they treat this problem.

#### **#13 - June 19, 2012 00:32 - John Lindgren**

Michael Jacobs wrote:

In fact, the second point you mention is also related to this. You are right about the thing that temp\_tuple should in general be set to null after unreferencing it. However, in this special case, I omitted it, as the scope of temp\_tuple ends anyway after the unref and as the only purpose of the braces was to wrap the temporal variable and prohibit its usage at other positions in the method.

Read what I said again. temp\_tuple is not the problem, it's submit\_tuple that you need to set to null.

#### **#14 - June 19, 2012 00:39 - John Lindgren**

William Pitcock wrote:

last.fm does not allow scrobbling http streams like shoutcast, they will revoke audacious's privileges to scrobble if we implement that.

Are you sure this is still the case? I skimmed Last.fm's API documentation [\(http://www.last.fm/api/scrobbling](http://www.last.fm/api/scrobbling)) and their terms of service ( <http://www.last.fm/api/tos>) and didn't see anything mentioned.

# **#15 - June 19, 2012 23:57 - Michael Jacobs**

*- File scrobble-http-3.diff added*

John Lindgren wrote:

You are right. I changed this. I also decided to reintroduce the extra braces again, as the additional braces needed now at the if statement anyway should prevent further confusion.

## **#16 - June 20, 2012 02:02 - John Lindgren**

*- File scrobbler-http-revised.diff added*

This is looking good. Here is a revised version of the patch that gets around the whole messy changing-the-song-length-in-the-tuple by using a separate length variable. Would you look it over and make sure it still works?

## **#17 - June 21, 2012 21:03 - Michael Jacobs**

*- File scrobbler-http-revised-2.diff added*

Thanks for your work. It is a real simplification and almost worked out of the box.

The only thing missing was a call to "sc\_idle((GMutex\*)data)" just after adding the previous now playing track to the submit queue. Without that call, the track is only added to the local file based queue. That queue is not flushed to the last fm profile before sc\_idle is called. Therefore I also had to add the parameter (gpointer)m\_scrobbler again to the initialization of the timeout for the callback function.

A few hints about the behavior w.r.t. queue dumping and qeue submission:

For non-stream-tracks, that call to sc\_idle is done in aud hook playback end, which is effectively never reached as long as playing a single stream track. This would imply that for stream tracks, we would only see the current now playing and none of the previously played tracks of the stream would be listed as definitely listened to before we stop the stream. I guess this is not what one would expect or wish.

The point that normal tracks are already put to the scrobble queue after they have played at least half or 4 minutes is just to prevent tracks that have already played long enough to be scrobbled from not being scrobbled by a seq-fault or something happening later but before the end of the track. For stream tracks, however, we cannot do this for the half of the song, as we do not know the real length. I also decided to not do it after 4 minutes, as this would be too early to have found the "real" track length.

also note that the first track of a stream may auto-detect a wrong length, as the stream was started too early to get the whole track, but still early enough to get more than 30 second and therefore the track is scrobbled anyway.

## **#18 - June 22, 2012 03:00 - John Lindgren**

- *Status changed from New to Closed*
- *Target version set to 3.3*
- *% Done changed from 0 to 100*
- *Affects version deleted (3.3)*

<https://github.com/audacious-media-player/audacious-plugins/commit/181422f3f5701165fc522f787ec75f47ce79e12c>

# **Files**

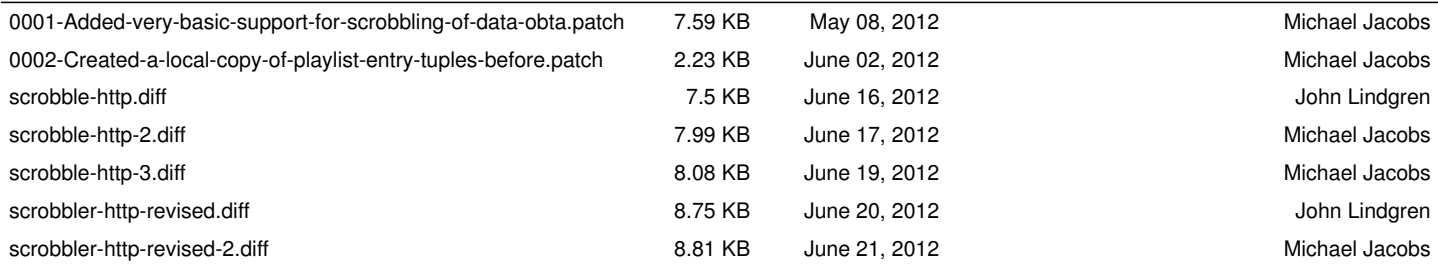